## **Manulife**  $\mathbf{III}$

## MyMed Mobile Guide: **Tracking Inpatient Guarantee Letter (GL)**

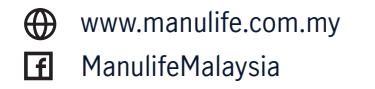

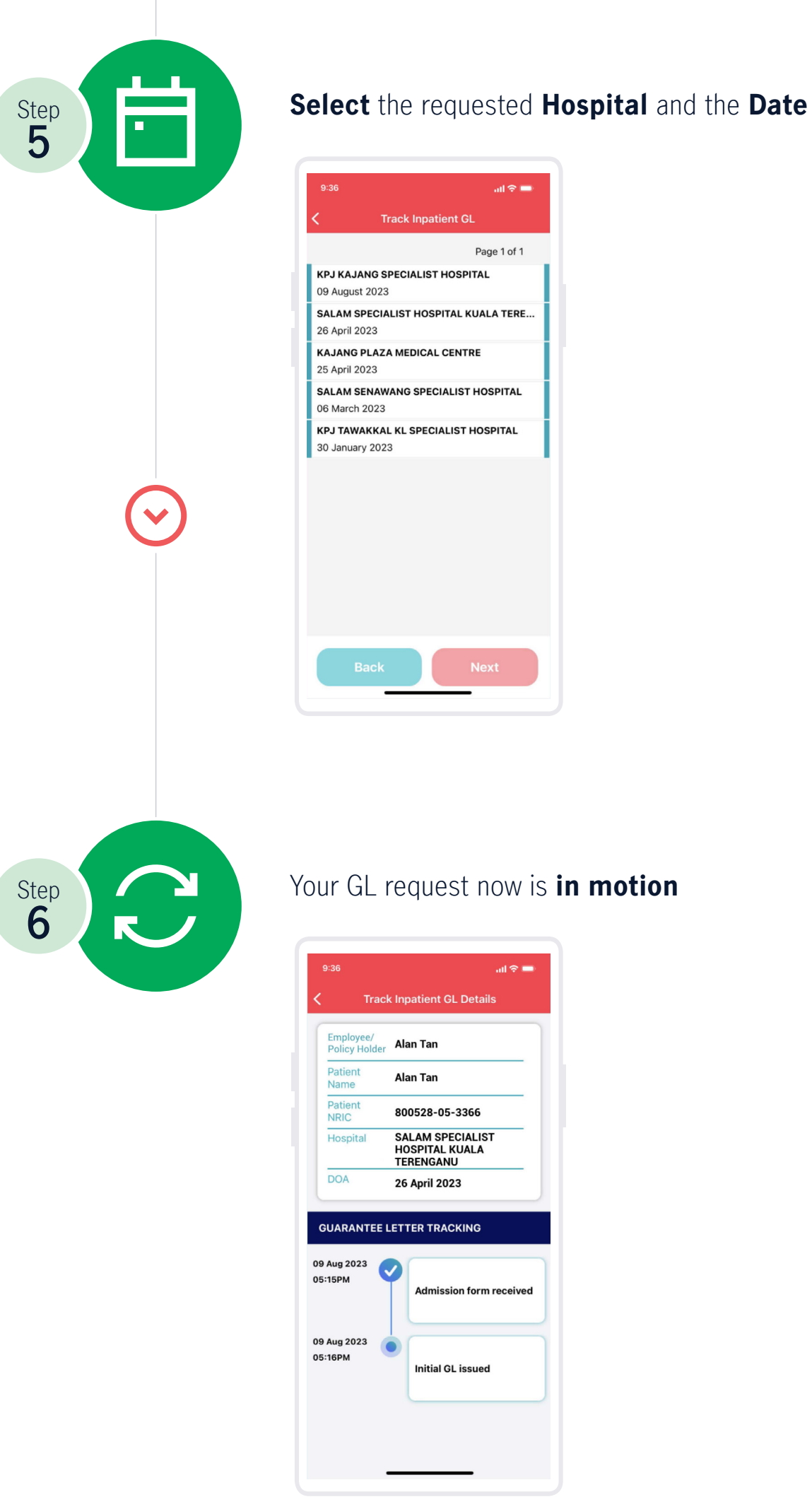

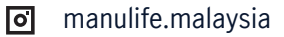

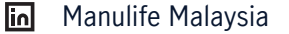

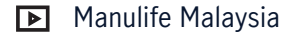

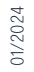

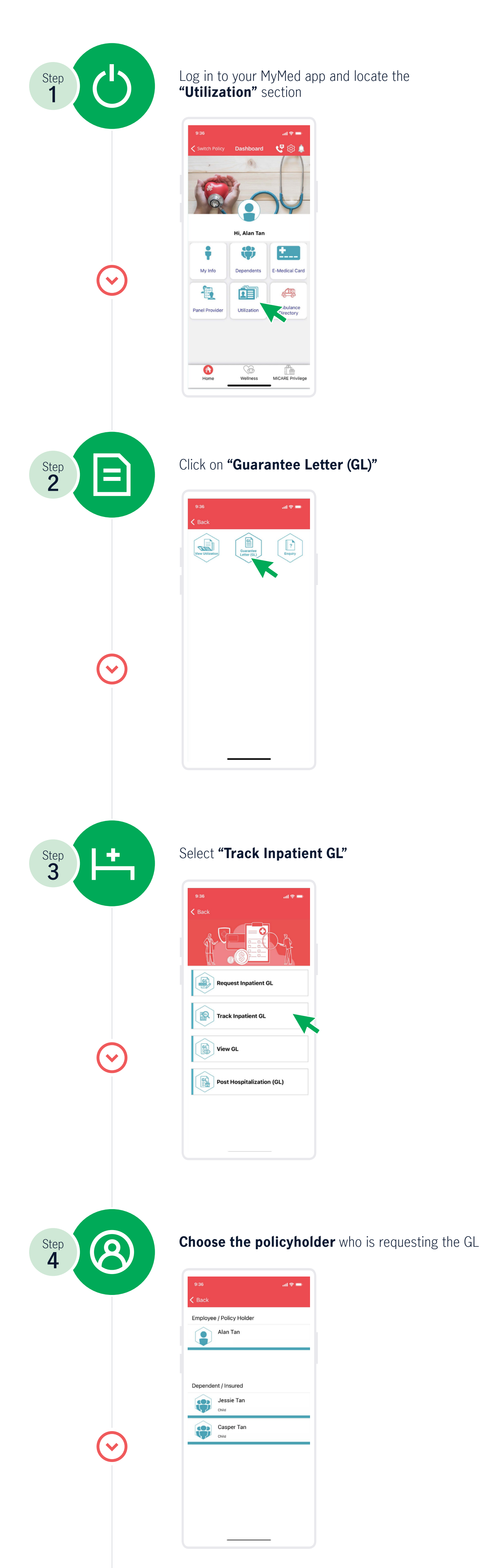

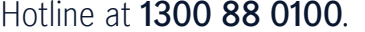